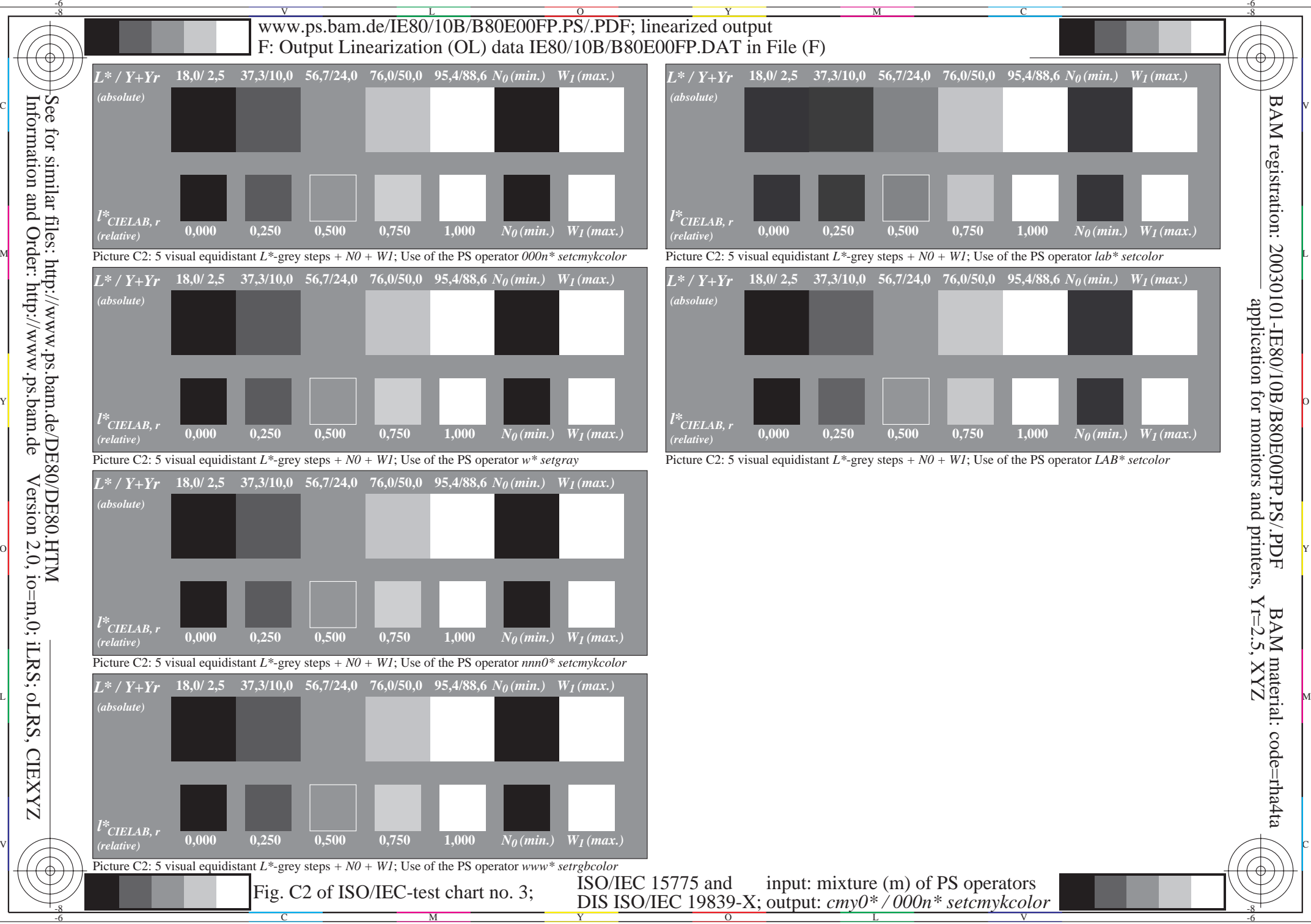

Version 2.0, io=m,0; iLRS; oLRS, CIEXYZ